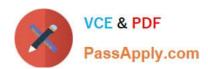

# SCA\_SLES15<sup>Q&As</sup>

SUSE Certified Administrator in SUSE Linux Enterprise Server 15

# Pass SUSE SCA\_SLES15 Exam with 100% Guarantee

Free Download Real Questions & Answers PDF and VCE file from:

https://www.passapply.com/sca\_sles15.html

100% Passing Guarantee 100% Money Back Assurance

Following Questions and Answers are all new published by SUSE
Official Exam Center

- Instant Download After Purchase
- 100% Money Back Guarantee
- 365 Days Free Update
- 800,000+ Satisfied Customers

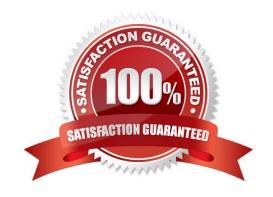

### https://www.passapply.com/sca\_sles15.html 2024 Latest passapply SCA\_SLES15 PDF and VCE dumps Download

#### **QUESTION 1**

| Which commands can display the groups of which a user is a member? (Choose two)                                                                                                    |
|----------------------------------------------------------------------------------------------------|
| A. groups                                                                                                    |
| B. whoami -g                                                                                                    |
| C. whoami                                                                                                    |
| D. finger                                                                                                    |
| E. id                                                                                                    |
| Correct Answer: AE                                                                                                    |
|                                                                                                    |
| QUESTION 2                                                                                                    |
| firewalld maintains two separate configurations. What are they named? (Choose two)                                                                                                    |
| A. Runtime                                                                                                    |
| B. Temporary                                                                                                    |
| C. Production                                                                                                    |
| D. Permanent                                                                                                    |
| E. Static                                                                                                    |
| F. Testing                                                                                                    |
| G. Fixed                                                                                                    |
| Correct Answer: AD                                                                                                    |
| Explanation: Firewalld uses two separated configuration sets, runtime, and permanent configuration.                                                                                      |
| The runtime configuration is the actual running configuration and it is not persistent on reboots. When the                                                                              |
| firewalld service starts it loads the permanent configuration which becomes the runtime configuration.                                                                                   |
| https://www.supportsages.com/everything-you-need-to-know-about- firewalld/#:~:text=Firewalld%20uses% 20two%20separated%20configuration,which%20bec omes%20the%20runtime%20configuration. |

#### **QUESTION 3**

You\\'re setting up a SUES 15 server which will require very large data volumes and journaling capabilities. Which file system listed below would be the best choice for your data volumes?

A. VFAT

## https://www.passapply.com/sca\_sles15.html 2024 Latest passapply SCA\_SLES15 PDF and VCE dumps Download

| B. XFS                                                                                         |
|------------------------------------------------------------------------------------------------|
| C. Ext2                                                                                        |
| D. ReiserFS                                                                                    |
| E. Ext3                                                                                        |
| Correct Answer: B                                                                              |
|                                                                                                |
| QUESTION 4                                                                                     |
| Which commands could you use to determine the proper syntax for the cp command? (Choose three) |
| A. mancp cp                                                                                    |
| B. cphelp                                                                                      |
| C. info cp                                                                                     |
| D. infocp help                                                                                 |
| E. help cp                                                                                     |
| F. doc -cp                                                                                     |
| G. display cp                                                                                  |
| Correct Answer: BD                                                                             |
|                                                                                                |
| QUESTION 5                                                                                     |
| Which file contains the ntp configuration?                                                     |
| A. etc/ntp.cfg                                                                                 |
| B. /etc/ntp.conf                                                                               |
| C. /srv/ntp/ntp.conf                                                                           |

SCA SLES15 VCE Dumps

D. /etc/sysconfig/ntp.conf

Correct Answer: A

SCA SLES15 Exam
Questions

SCA SLES15 Braindumps